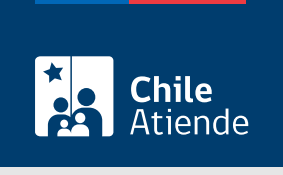

Información proporcionada por Servicio Electoral

# Denunciar supuestas infracciones a las normas de financiamiento, gasto y propaganda electoral

Última actualización: 04 abril, 2024

## Descripción

Permite a ciudadanos y ciudadanas realizar denuncias por eventuales infracciones a las normas de financiamiento, gasto y propaganda electoral.

La denuncia se puede realizar durante todo el año en sitio web y direcciones regionales del SERVEL.

#### Detalles

Es importante que entregue una descripción detallada de los hechos que a su juicio puedan constituir una infracción, incluyendo la fecha en que sucedieron, la normativa que estima se ha transgredido y, de ser posible, la identificación del supuesto infractor.

¿A quién está dirigido?

Todas las personas.

¿Qué necesito para hacer el trámite? [ClaveÚnica](/var/www/chileatiende/public/fichas/11331-obtener-la-clave-unica) si realiza el trámite en línea.

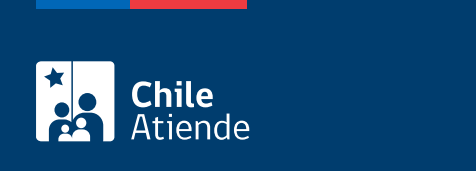

No tiene costo.

### ¿Cómo y dónde hago el trámite?

En línea:

- 1. Haga clic en "Ir a la denuncia".
- 2. Una vez en el sitio web del Servel, ingrese su RUN y ClaveÚnica, y haga clic en "Continuar". Si no la tiene, [solicítela](/var/www/chileatiende/public/fichas/11331-obtener-la-clave-unica).
- 3. Seleccione la opción "Ingresar denuncia".
- 4. Complete los datos requeridos.
- 5. Como resultado del trámite, habrá realizado una denuncia a la ley de propaganda electoral.

Importante : tras haber presentado su denuncia, podrá consultar el estado del trámite en la sección "Mis causas". No olvide identificar el número de su denuncia que se encuentra en el comprobante de ingreso.

#### En oficina:

- 1. Diríjase a una [dirección regional de SERVEL.](https://www.servel.cl/direcciones-regionales/)
- 2. Explique el motivo de su visita.
- 3. Como resultado del trámite, habrá realizado la denuncia.

Importante : tras haber presentado su denuncia, podrá consultar el estado del trámite en la sección "Mis causas". No olvide identificar el número de su denuncia que se encuentra en el comprobante de ingreso.

Link de trámite en línea:

[https://www.chileatiende.gob.cl/fichas/80455-denunciar-supuestas-infracciones-a-las-normas-de](https://www.chileatiende.gob.cl/fichas/80455-denunciar-supuestas-infracciones-a-las-normas-de-financiamiento-gasto-y-propaganda-electoral)[financiamiento-gasto-y-propaganda-electoral](https://www.chileatiende.gob.cl/fichas/80455-denunciar-supuestas-infracciones-a-las-normas-de-financiamiento-gasto-y-propaganda-electoral)